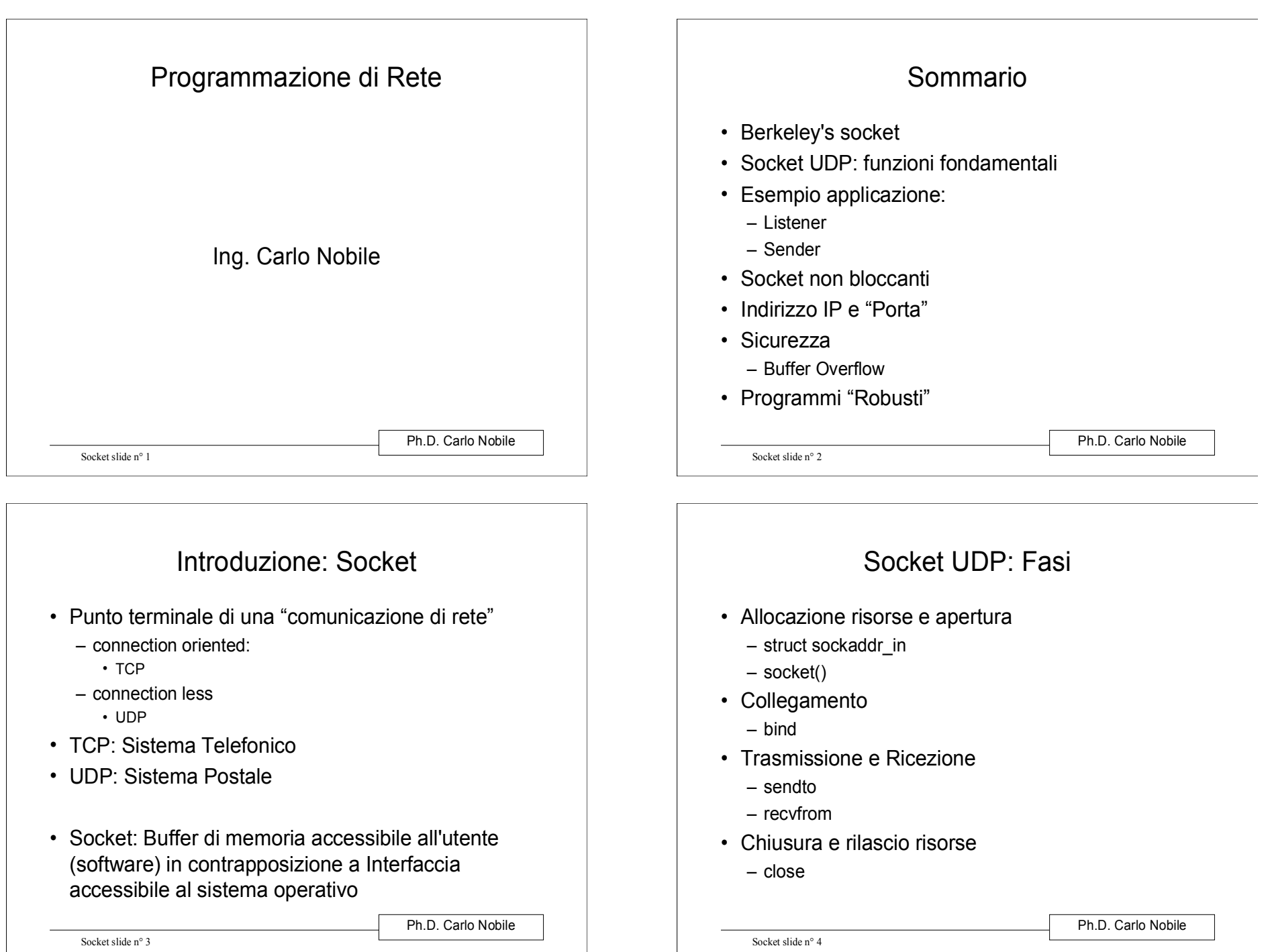

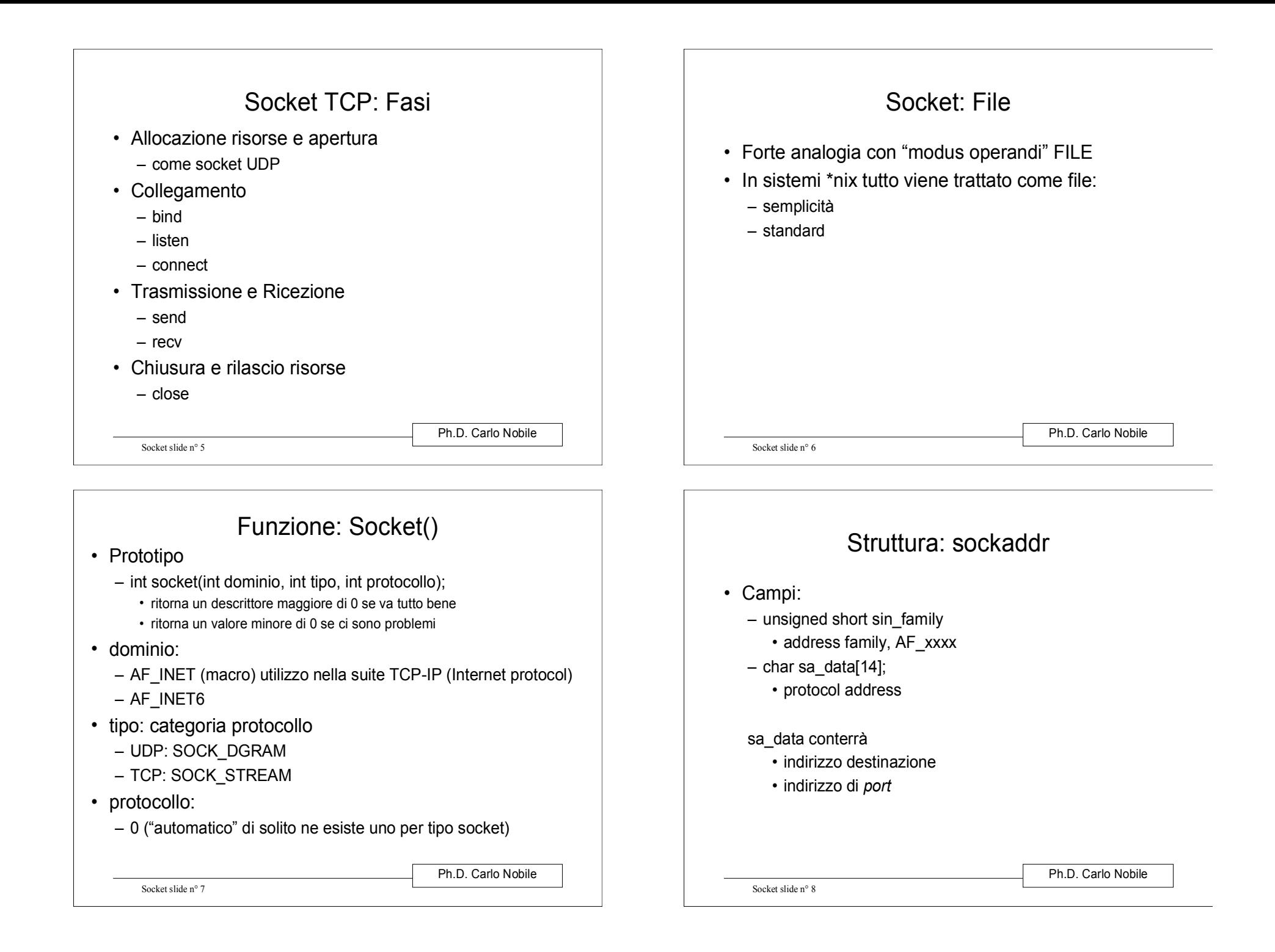

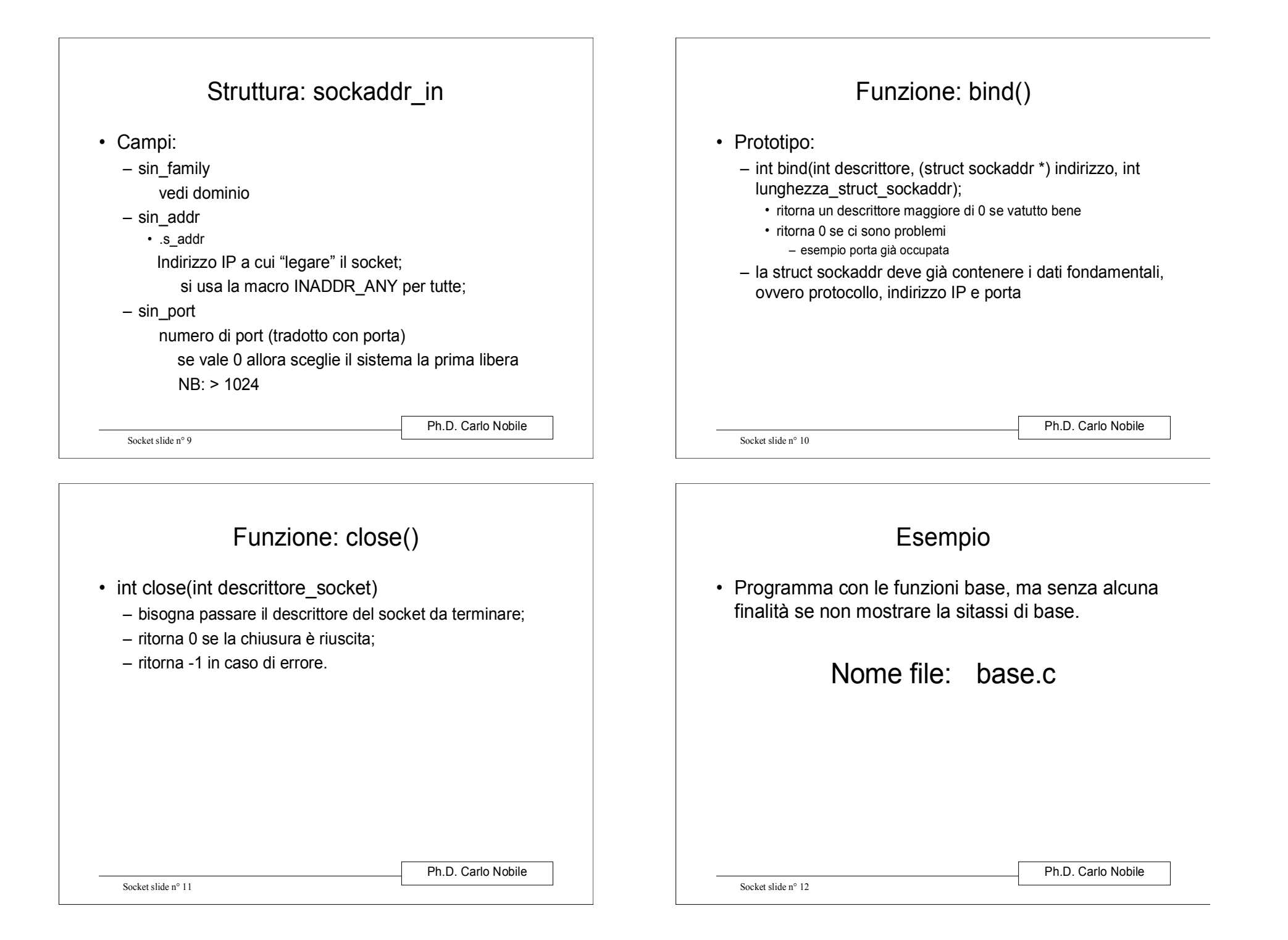

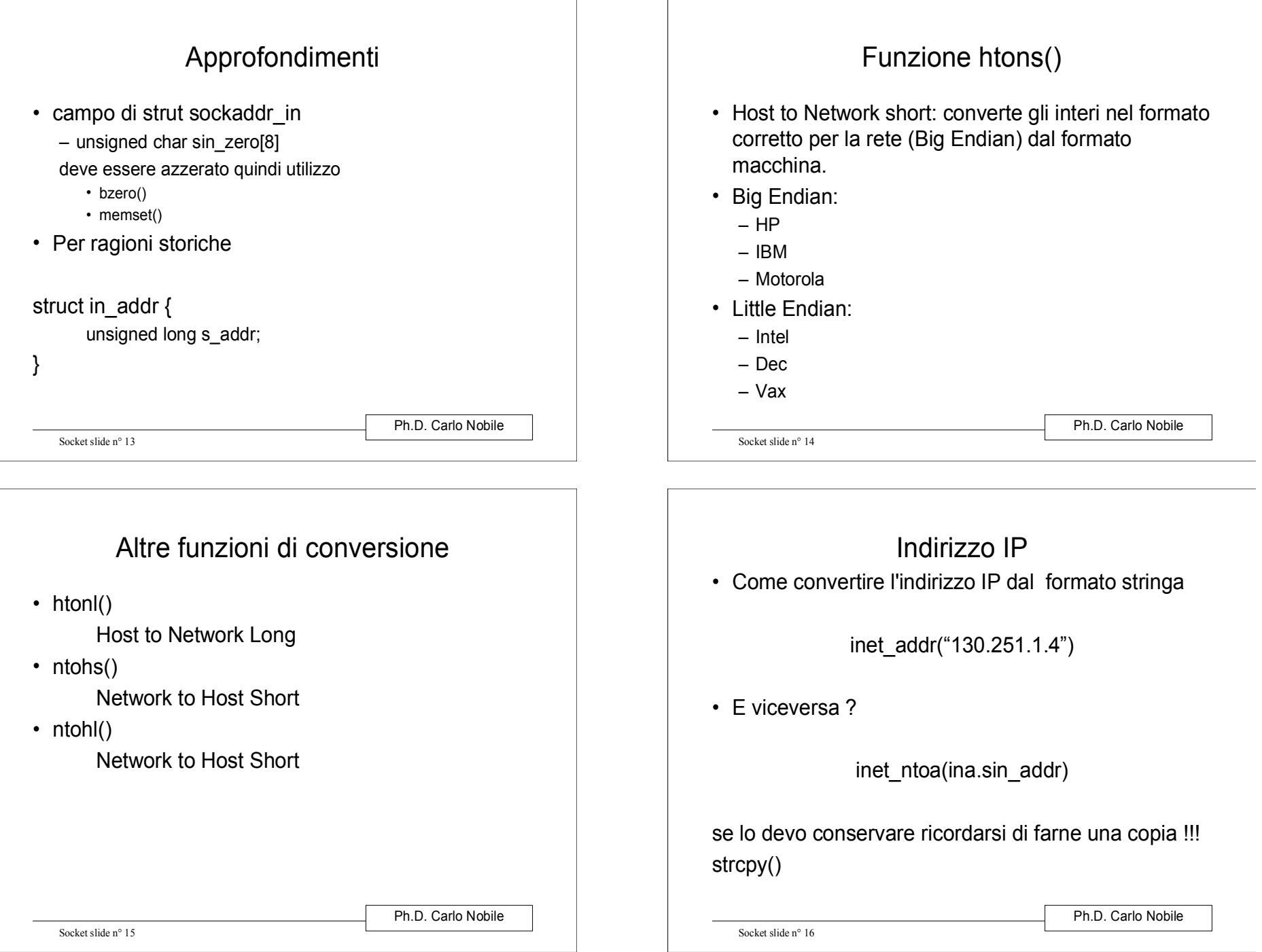

### UDP: invio

 int sendto(int descrittore\_socket, const void \*messaggio, int len\_messaggio, unsigned int flags, const struct sockaddr \*remoto, int len\_sockaddr)restituisce il numero di byte inviati oppure -1 in presenza di errore

len\_sockaddr = sizeof (struct sockaddr)

Ph.D. Carlo Nobile

Socket slide n° 17

# TCP: Effettuare la Connessione

- int connect(ind descrittore\_socket, struct sockaddr \* remote, int len\_sockaddr);
- ritorna -1 in caso di problemi: per gestire l'errore meglio utilizzare la variabile errno
- bind potrebbe non servire
	- (dipende dall'applicazione)
- non scelgo la "port" di partenza ma solo IP e "port"<br>chi destinazione di destinazione

Socket slide n° 19

Ph.D. Carlo Nobile

#### • int recvto(int descrittore\_socket, void \*buffer, int len\_buffer, unsigned int flags,

UDP: ricezione

const struct sockaddr \*remoto, int \*len\_sockaddr)

restituisce il numero di byte inviati oppure -1 in presenza di errore

len\_sockaddr = sizeof (struct sockaddr)  $\Diamond$  Attenzione è un puntatore ritorna un valore !!!

Socket slide n° 18

Ph.D. Carlo Nobile

## TCP: restare in attesa connessione

int listen(int descrittore\_socket, int num\_connessioni)

num\_connessioni:

numero di connessioni da "tenere" in coda

- Ritorna 0 se operazione conclusa con successo; -1 in<br>case di errere !!! caso di errore !!!
- Ricordarsi di utilizzare variabile errno

Socket slide n° 20

Ph.D. Carlo Nobile

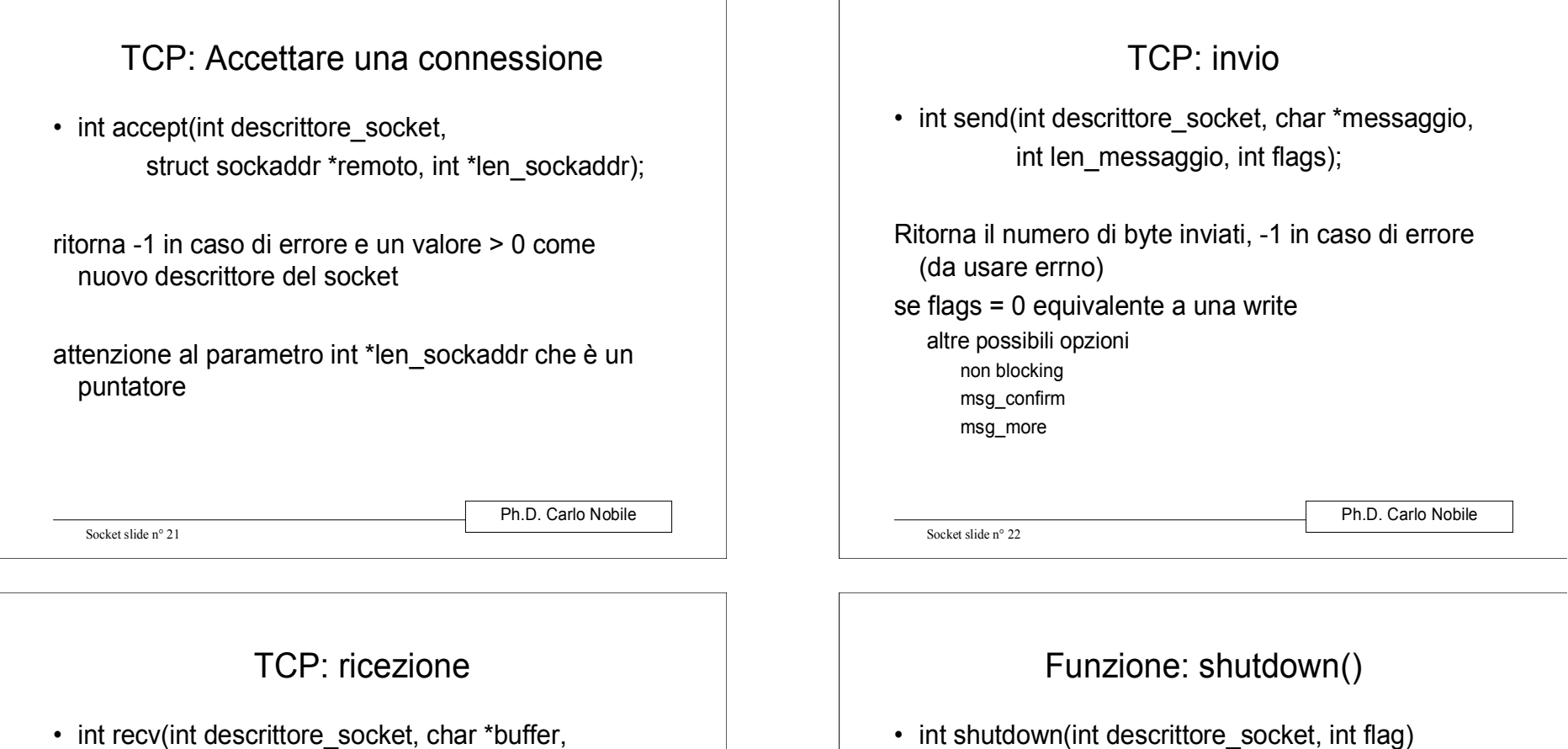

int len\_buffer, int flags);

Ritorna il numero di byte ricevuti, -1 in caso di errore (da usare errno)

len\_buffer è la lunghezza massima accettabile per il messaggio

Ph.D. Carlo Nobile

 int shutdown(int descrittore\_socket, int flag) simile a close, ma con un maggior controllo bisogna passare il descrittore del socket da terminare; – flag specifica alcune azioni da intraprendere<br>curasosiusmente: successivamente: 0 disabilita pendenti ricezioni 1 disabilita pendenti invii 2 disabilita invi e ricezioni pendenti  $-$  ritorna 0 se la chiusura è riuscita; – ritorna -1 in caso di errore.

Socket slide n° 24

Socket slide n° 23

### Funzione getpeername()

- Scopo: sapere chi è connesso all'altro capo del socket;
- int getpeername(int descr\_socket, struct sockaddr \*remote, int \*len\_addr);
- Ritorna 0 se operazione conclusa con successo; -1 in caso di errore !!!

Ph.D. Carlo Nobile

 $\bullet~$  Ricordarsi di utilizzare inet\_ntoa()

Socket slide n° 25

Socket slide n° 27Ph.D. Carlo NobileStruct hostent struct hostent { char \*h\_name; /\* nome ufficiale host \*/ char \*\*h\_aliases; /\* vettore nomi alternativi terminante con un NULL \*/int h\_addrtype; /\* tipo di indirizzo: AF\_INET \*/<br>int h lenght: /\* lunghezza indirizzo \*/ int h\_lenght; /\* lunghezza indirizzo \*/<br>char \*\*h addr list: /\* vettore indirizzi d \*\*h\_addr\_list; /\* vettore indirizzi degli host con 0 come terminatore, Network Byte Order \*/}#define h\_addr h\_addr\_list[0] Socket slide n° 28Ph.D. Carlo NobileFunzione: gethostbyname() struct hostent \*gethostbyname(const char \*name); • Ritorna NULL in caso di errore utilizzo libreria netdb.h• Esempio: h=gethostbyname(nameHost);printf("Nome host : %s\n", h->h\_name); printf("IP Address: %s\n",inet\_ntoa(\*((struct in\_addr \*) h->h\_addr)));

Socket slide n° 26

• -1 in caso di errore

Ph.D. Carlo Nobile

Funzione: gethostname()

int gethostname(char \*nome\_host, int len\_array)

 $\bullet\;$  Scopo: ottenere il "nome" del proprio host

0 se operazione conclusa correttamente

si trova nella libreria <unistd.h>

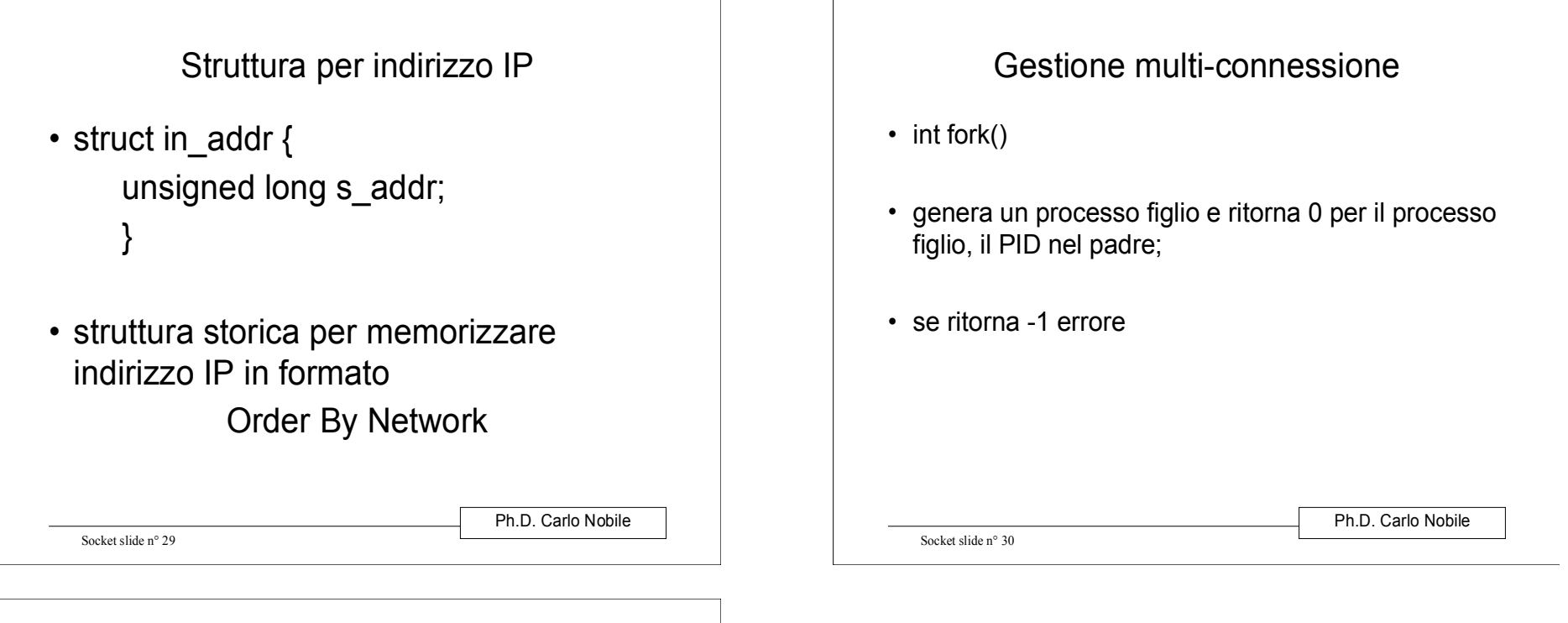

## Blocking

 per rendere non bloccanti i socket esistono due alternative:

– fnctl

– select

Esaminiamo brevemente la prima alternativa; è necessario includere "le librerie"

— unistd.h, f<mark>cntl.h</mark>

int fcntl(int descrittore\_socket, F\_SETFL, O\_NONBLOCK);l'alternativa select fornisce:

- soluzione più complessa
- maggiore flessibilità: scelta tempi attesa

Ph.D. Carlo Nobile

Socket slide n° 31